**خرابکاری در ویکی پدیا و راهکارهای مقابله**

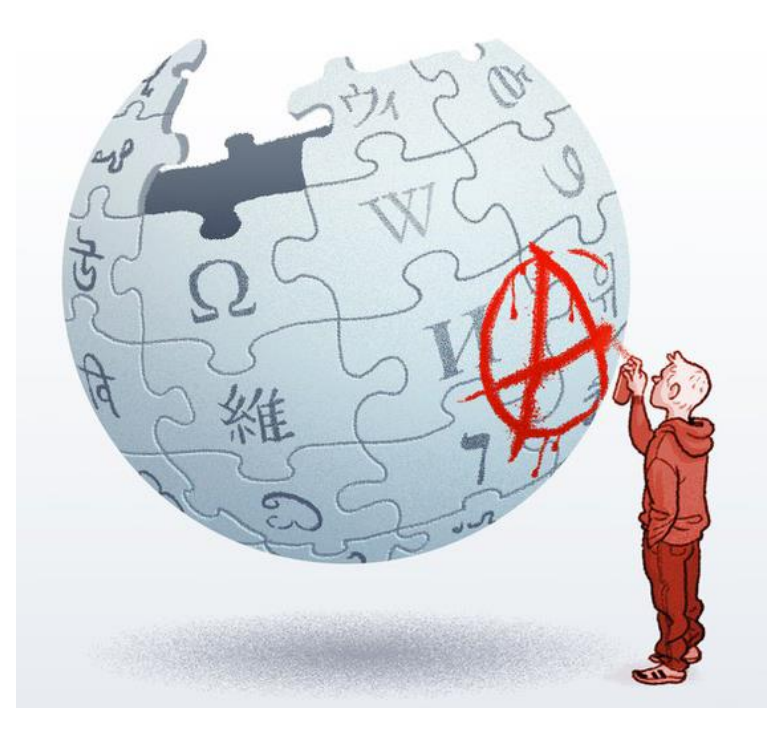

# **تعریفی از خرابکاری در ویکی پدیا**

**در ویکی پدیا به هر کنش ویرایشی که به صورت عامدانه در پی اخالل گری باشد، خرابکاری گفته می شود. خرابکاری شامل اضافه کردن، برداشتن یا اصالح متن یا سایر محتوا به صورت تمسخرآمیز، چرندگونه، فریب دهنده یا اهانت آمیز، تحقیرآمیز یا سایر طرق شرم آور است.**

**خرابکار کیست؟**

**خرابکار به فردی گفته می شود که با هرگونه افزودن، زدودن و تغییر مطلب عمدی، در تالش برای ضربهزدن به دانشنامه است. هرگونه کوشش برخاسته از حسن نیت برای ارتقای سطح ویکی، حتی اگر ناشیانه، با بی مباالتی و خام دستانه باشد، خرابکاری نیست. به عالوه ویرایش های به ظاهر**

**بداندیشانه اگر به وضوح نیت بد را نشان ندهند خرابکاری به حساب نمی آیند.**

### **ترول کیست؟**

- **اوباش اینترنتی یا ترول در گفتمان اینترنتی به افرادی گفته میشود که با رفتار مخرب در فضای وب به دنبال جلب نظر کاربران، ایجاد تشنج و بیان مطالب محرک و توهینآمیز هستند.**
- **اوباش اینترنتی فردی است که در اتاقهای گفتگو، تاالرها، وب نوشتها یا تارنماهای کاربر-محور پیامهایی ارسال میکند که حاوی مطالب ناراحتکننده یا جنجالبرانگیز است. در حالی که در یک جمع اینترنتی کاربرانی با حسن نیت بحثی را دنبال میکنند، اوباش اینترنتی با تحریک سایرین و با پیش کشیدن بحثهای نامربوط یا توهین آمیز، به دنبال مطرح کردن خود و متشنج کردن فضای گفتگو است.**

# **انواع خرابکاری**

- **خالی کردن**
- **افزودن هرزنامه )اسپم(**
	- **خرابکاری رباتی**
	- **خرابکاری بچگانه**
	- **خرابکاری کلک آمیز**
- **خرابکاری آب زیرکاهانه**
- **خرابکاری برای جلب توجه**
- **خرابکاری در صفحه کاربری**
	- **خرابکاری حق تکثیری**
- **خالی کردن**
- **خرابکاری تصویری**
- **سواستفاده از برچسب ها**
	- **خرابکاری در الگوها**
- **خرابکاری با انتقال صفحه**
- **خرابکاری انتقال مسیری**
	- **خرابکاری پیوندی**
	- **خرابکاری جلوگیرانه**
		- **حذف هشدار**
- **حذف نادرست برچسب های مناقشه ای که توسط دیگران گذاشته شده است**
	- **خرابکاری در صفحه بحث**
- **خرابکاری در صفحه سیاست ها**
	- **خرابکاری ایجاد حساب**
	- **سوء استفاده برای تبلیغ**
	- **خرابکاری عجق وجقی**
	- **تغییر پیام های دیگران**

### كاربر:Freshman404/قاسـم فرامرزي

از ویکیپدیا، دانشنامهٔ آزاد < كاربر:Freshman404

قاسم فرامرزی (معروف به قاسم مدک)(متولد1345)در روستای قلی تپه به دنیاآمد.پدرایشان مرحوم نورالله فرامرزی یکی ازکشاورزان روستای قلی تپه بود.قاسم مدک دوران کودکی تاجوانی خود را در قلب تپه گذراند و بعد با ناهید زابلب ازدواج کرد،او بعدها به صورت پارتب بازی به خدمت آموزش درآمد وی از بس که دانش آموزان او را اذیت می کردند با 25 سال سابقه خدمت فورأ درخواست بازنشستگی داد وحال مشغول به خوش گذرانی هست.

### كاربر:همان/هاديمان روروش

از ویکیپدیا، دانشنامهٔ آزاد < كاربر:همان

**جمهوری هادیمان (**Hadyoman) یک کشور خیالی که در آینده به یک کشور واقعی تبدیل می شود و در حال حاضر نام یک گروه است. در زیر برخی از اطلاعات در مورد هادیمان را مشاهده می کنید.

نام: جمهوري هاديمان پايتخت: المحمد زبان رسمي: فارسي و انگليسي نوع حكومت: جمهوري واحد پول: يمان yoman دامنه اينترنتي: ha دين: مسيحي جمعيت: هزار نفر ميزان افراد آلوده به ايدز: صفر تعداد خط تلفن: ۲۰۰۰ میزان با سواد: ۱۰۰ درصد خط: خط رسمی هادیمانی است ولی خط فارسی و انگلیسی هم وجود دارد.

> **محتويات** [نهفتن] ۱ جغرافیای طبیعی T قانون اساسی هادیمان ۳ نظام سیاسی ۴ کشاورزی ۵ نظام اقتصادی ۶ نظام آموزشی ٧ المحمد ٨ المهدي ۹ رود بزرگ ۱۰ راه های هادیمان ۱۱ برنامه های شبکه های هادیمان ۱۲ اینترنت در هادیمان

- + (هرتسلیش گروسس فن اینشتاین = با صمیمانه ترین سلام ها از اینشتین)
- محضر شریف پیشوای جهان اسلام…جناب سید حسین بروجردی…پس از 40 مکاتبه که با جنابعالی بعمل آوردم اکنون دین مبین اسلام و…آئین تشیع 12 امامی (\*1\*) را پذیرفته ام/ که اگر همه ی دنیا بخواهند من را از این اعتقاد
- + پاکیزه پشیمان سازند هرگز نخواهند توانست حتی من را اندکی دچار تردید سازند! اکنون که مرض پیری مرا از کار انداخته و سست کرده است ماه مرتس(= مارس)(\*2\*) از سال1954 (\*3\*) است که من مقیم امریکا و دور از وطن
	- -

به یاد دارید که آشنائی من با شما از ماه اوگوست(= اوت)(\*4\*) سال 1946 یعنی حدود 8 سال قبل بود(\*5\*). خوب به یاد دارم که وقتی در 6 اوگوست(اوت) 1945 آن مرد ناپاک پلید(\*6\*)اکتشاف فیزیکی من را - که

- + کشفنیروی نهفته در اتم بود همچون صاعقه ای آتشبار و خانمانسوز بر سر مردم بی دفاع هیروشیما فروریخت من از شدت غم و اندوه مشرف به مرگ شدم و در صدد برآمدم که موافقتنامه ای بین المللی … به امضاء و تصويب جهاني برسانم.
	-
	-

گرچه در این راه برای من توفیقی حاصل نشد ولی ثمره ی آن آشنائی با شما مرد بزرگ…بود که هم تا حدی من را

از آن اندوه عظیم خلاص نمود و هم بالاخره سبب مسلمان شدن پنهانی من شد. و چون این آخرین یادداشت من<br>در جمعبندی این چهل نامه است/ برای خوانندگان گرامی(بعدی) نیز مینویسم: همانگونه که آقای... بروجردی -مقیم شهر قم/ در ایران - میدانند:

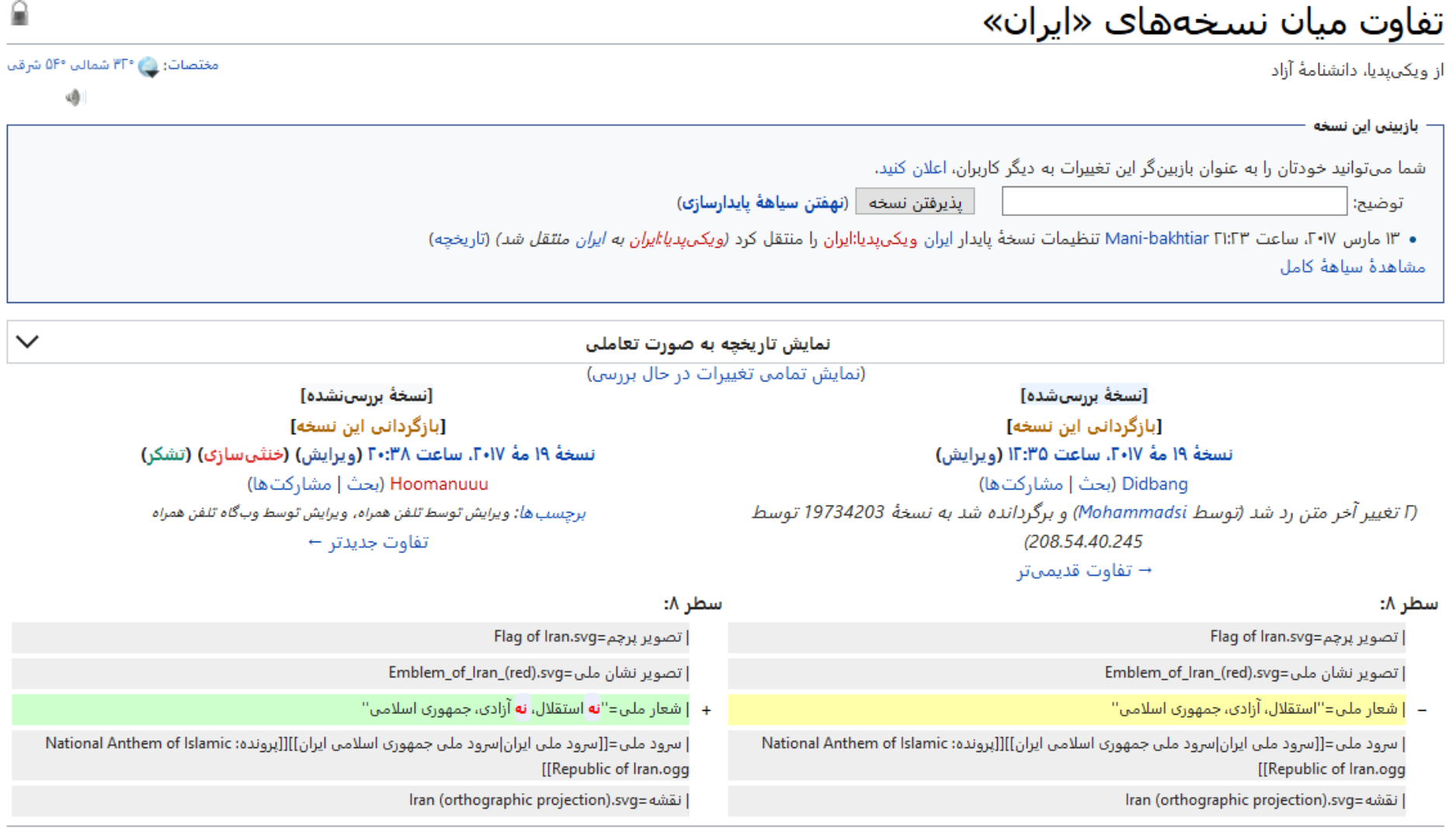

تفاوت میان نسخەھای «عرقسىگى»

از ویکیپدیا، دانشنامهٔ آزاد

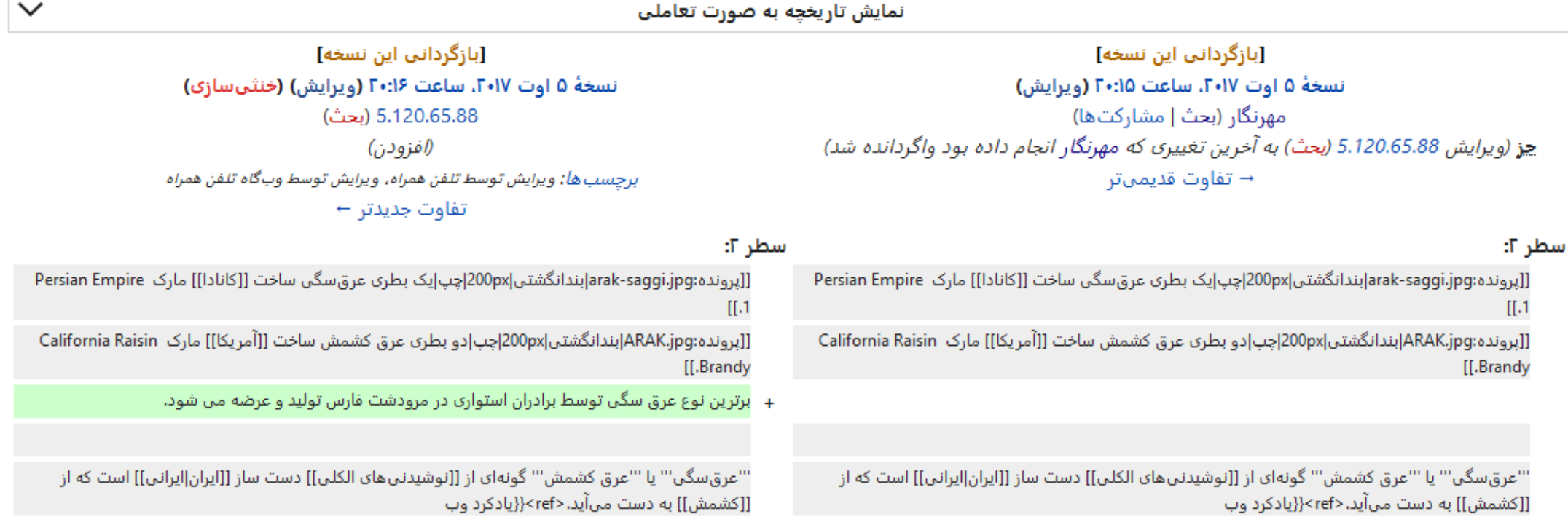

### تفاوت ميان نسخەهاي «وردنجان»

از ویکیپدیا، دانشنامهٔ آزاد

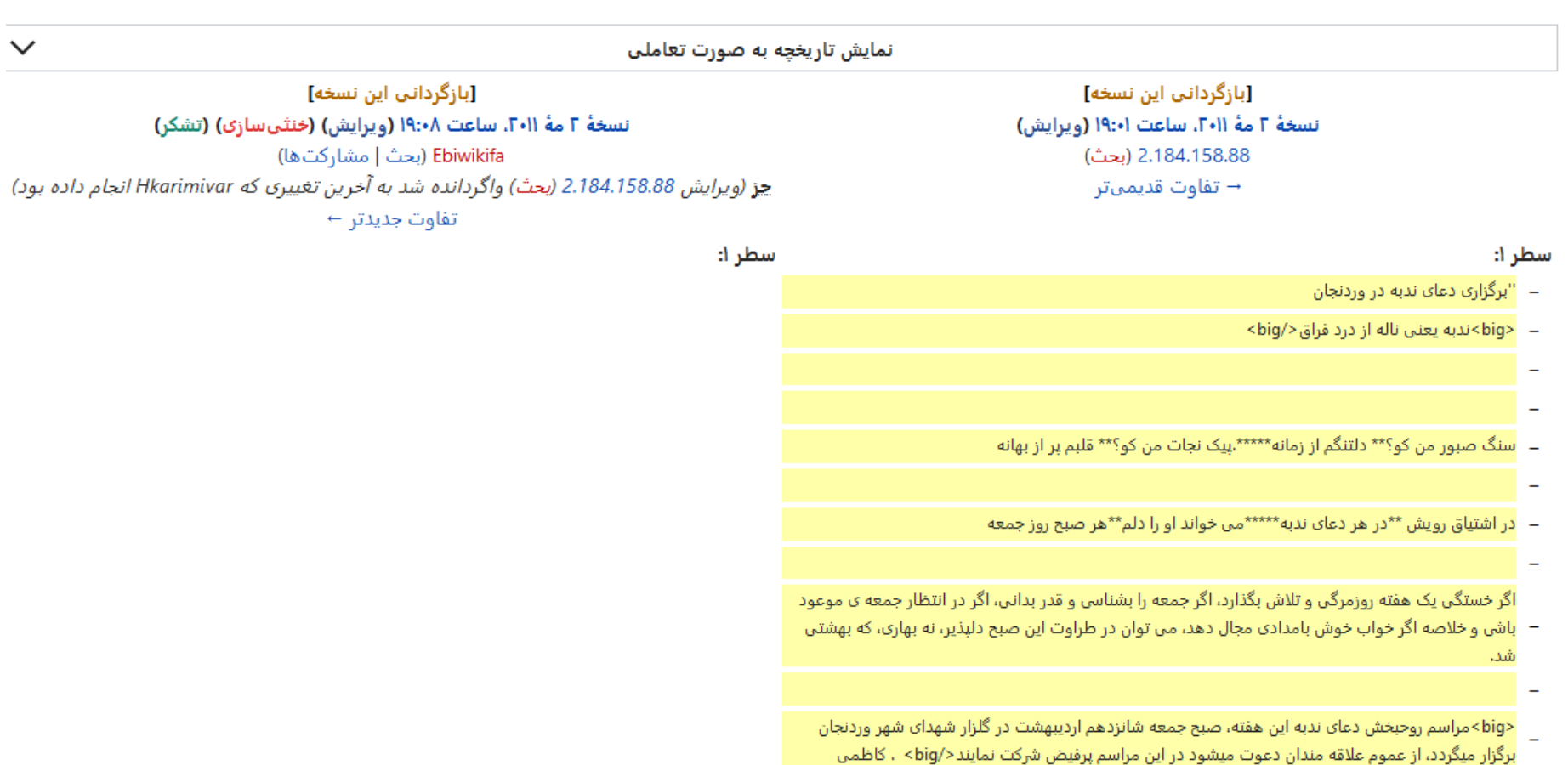

### ویکیپدیا:خرابکاریهای برگزیده

از ویکیپدیا، دانشنامهٔ آزاد

هر روز هزاران ویرایش در نوشتارها و برگههای ویکی ٍدا صورت میگیرد. برخی از این ویرایشها بنا بر سیاستهای مستن و سایستی از صفحات زدوده شوند؛ و اغلب آنها هم پس از چند دقیقه یا چند ساعت واگردانی میشوند. اما گاه مطالبی به صفحات افزوده میشود که هرچند ارزش دانشنامهای ندارند، اما ارزش خواندن را دارند! گاهی کاربران برای حذف اینگونه مطالب دچار تردید میشوند. این صفحه برای جمعآوری اینگونه مطالب ایجاد شدهاست:

- قاسم فرامرزی
- جمهوری هادیمان
- دکترین فناوری آریان
- ویکیپدیا:نظرخواهی برای حذف/دکترین فناوری آریان
	- دکترین فناوری آریان: قسمت دوم�
- مكاتبات اينشتين و آيتاالله بروجردى® (اين مطالب بارها به مقالهٔ بروجردى و اينشتين اضافه شد و حتى در اسايت& و وبلاگهاى متعدد از جمله سايت رسمى آيتاالله بروجردى منتشر و تحليل شده است)
	- تاملاتي پيرامون واقعه غزه و فلسطين��
		- روایتی از ذبح اسماعیل��
	- Uqbar® مقالهای در مورد سرزمینی خیالی که از نوامبر ۲۰۰۳ تا فوریه ۲۰۰۴ در ویکیپدیای انگلیسی قرار داشت
		- شعيب صالح = محمود سپوريان™
		- یوحنا دیلمی: (او یکی از حواریون عیسی و صاحب یکی از اناجیل اربعه مسیحیت است)
			- مجله پیام حوزه��
			- علوم جفر و محمود احمدینژاد@
				- نامۀ عاشقانه ◙
			- شرح فرهنگ و رشد پیشرفت بافق از زبان یک غیر بافقی ساکن بافق@
				- بانو مهسا
				- نفوذ تفکر فراماسونری را در سریال قهوه تلخ<sup>ها</sup>
					- احکام گوزیدن��
					- آیندهٔ اسرائیل و جهان��
					- دعای ندبه: سنگ صبور من کو؟&

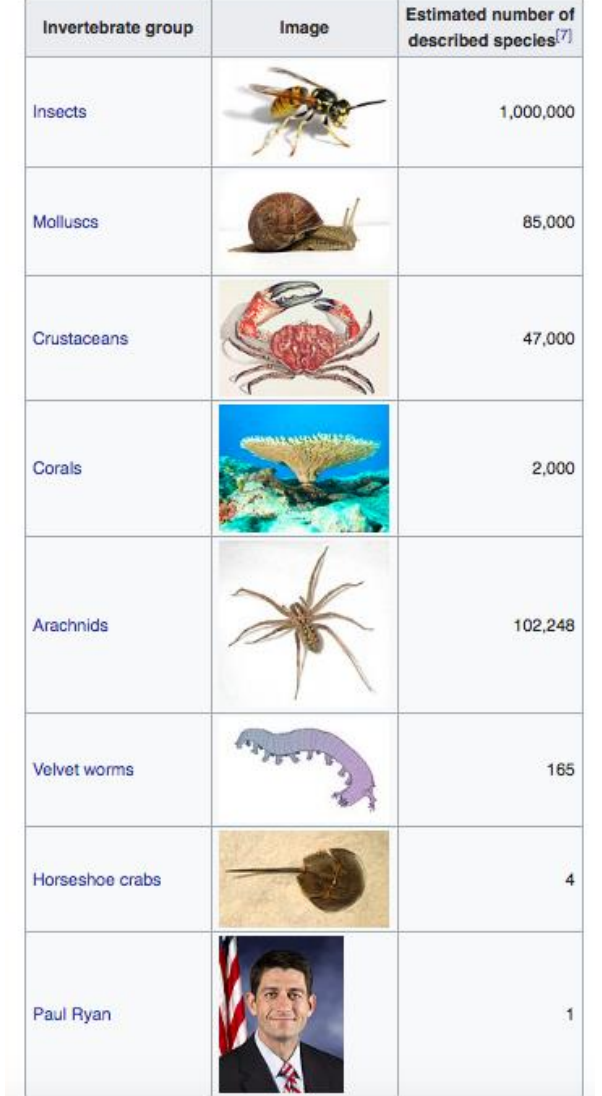

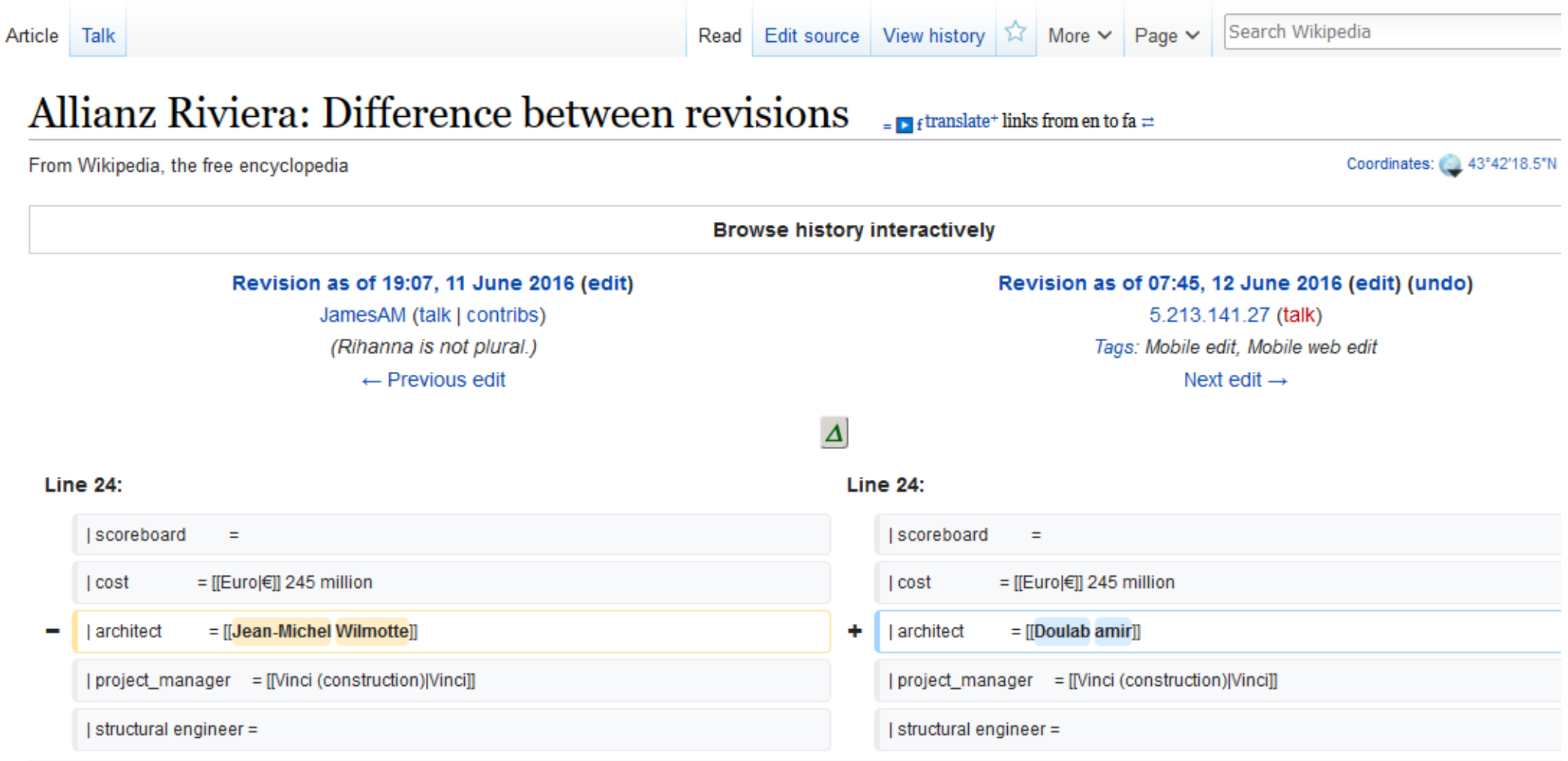

#### **مثال هایی از خرابکاری در ویکی پدیا**Search Wikipedia Read Edit source | View history |  $\hat{\lambda}$  | More  $\vee$  | Page  $\vee$  | Article Talk Allianz Riviera: Difference between revisions  $\mathbb{F}_{\mathbf{F}}$  or  $\mathbb{F}_{\text{in}}$  anslate\* links from en to fa  $\neq$ From Wikipedia, the free encyclopedia Coordinates: 43°42'18 **Browse history interactively** Revision as of 07:45, 12 June 2016 (edit) Revision as of 18:07, 12 June 2016 (edit) (undo) (thank) 5.213.141.27 (talk) Tuttiseme (talk | contribs) (Undid revision 724901086 by 5.213.141.27 (talk)) Tags: Mobile edit. Mobile web edit  $\leftarrow$  Previous edit Next edit  $\rightarrow$  $\Delta$ **Line 24: Line 24:** I scoreboard  $\equiv$ I scoreboard  $\equiv$  $=$  [[Euro] $\in$ ]] 245 million  $=$  [[Euro $|E|$ ] 245 million  $| \cos t$  $| \cos t$ = [[Doulab amir]] = [[Jean-Michel Wilmotte]] I architect ٠ I architect -| project\_manager = [[Vinci (construction)|Vinci]] | project\_manager = [[Vinci (construction)|Vinci]] | structural engineer = | structural engineer =

### **زمان بندی بیشترین خرابکاری ها در ویکی پدیا فارسی**

• **بیش ترین ساعت های وقوع خرابکاری از صبح )به وقت تهران( است تا ساعت ۲**–**۳ بعد از ظهر.**

يافتن خرابكاري ها

• ویژه:صفحههای\_تازه

ekhidepatrolled=1&و يژه:صفحه های\_تازه=G https://fa.**wikipedia.org**/w/index.php?title و G مثل C → G و

#### ▲ Mehdi ♦ ◘ بحث صفحة تمرين ترجيحات آزمايش فهرست بن&يرى ها مشاركت ها خروج

در ویکیپدیا

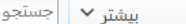

(جدیدترین | قدیمیترین) نمایش (۵۰ مورد جدیدتر |۵۰ مورد قدیمیتر) (۱۰۰ | ۱۰۰ | ۲۵۰ | ۵۰۰) (۵۰۰)

… 2☆ 下

صفحة ويژه

- ١٨ دسامبر ٢٠١٨، ساعت ١٨:٣٠ اميرسليمان خان قاجار قويون[و (تاريخچه) [٣۶۵ البت] (Mablue92 (بحث|مشاركتها) (ص*فحهاي تازه حاوي «اميرسليمان خان قاجار گؤيون[و اعتضادالدوله يس*ر محمدخان، پسر اسکندرخان قاج...» ایجاد کرد) برچسب ها<mark>:</mark> ویرایش توسط تلفن همراه، ویرایش توسط وبگاه تلفن همراه، <mark>ایجاد مقالهٔ کوتاه</mark>
	- ۱۸ دسامبر ۲۰۱۸، ساعت ۱۸:۱۳ معصومه بیات (تاریخچه) [۱۰۶۲۴ بایت] Rewbar (بحث | مشارکتها) (*کامل سازی صفحه) برچسب: ویرایشگر دیداری*
- ١٨ دسامبر ٢٠١٨، ساعت ١٨:١٠ قدرت الله منصوري (تاريخچه) (۴٠٩۶٣ بايت) آگران (بحث | مشاركتها) (ص*فحهاي تازه حاوي «"قدرت الله منصوري"" (متولد١٣٣٨ درگذشته ٢٥ آذر ١٣٩*٧)، *از فوماندهان سیاه در …» ایجاد کرد)* ایجادشده با عنوان اصلی «قدت الله منصوری»
- <mark>۰ ۱۸ د</mark>سامبر ۲۰۱۸، ساعت ۱۶:۳۳ تاد آل کوئست (تاریخچه) N-۱ بایت) Amir.Vector (بحث|مشارکتها) (ص*فحه ای تازه حاوی «"تاد آل کوئست" (انگلیس: Todd Alquist) یک شخصیت خیالی در* سر یال برکینگ بد|بریکینگ…» ایجاد کرد) برچسب: ویرایشگر دیداری
- ۱۸ دسامبر ۲۰۱۸، ساعت ۱۵:۰۱ روستای میلان بابااحمدی (تاریخچه) I-۵۹] با Serajbabaahmadi (بحث| مشارکتها) (صف*حهای تازه حاوی «روستای میلان بابااحمدی یکن از روستاهای بخش فلارد* واقع در شهرستان لردگان در ت...» ایجاد کرد) برچسب ها: مطالب زیاد ویک سازی شده، عدم استفاده از یادکرد و پانویس
- ١٨ دسامبر ٢٠١٨، ساعت ١٣:٣٩ لشكر ١٨ مارس (تاريخچه) [٦٠۶٨] بايت] Mohammad behrame cyruc (بحث | مشاركتها) (*ايجاد شده توسط ترجمة صفحة «March Division 18») برچسب: ترجمة من*قو
- ۱۸ دسامبر ۲۰۱۸، ساعت ۱۱:۳۴ لشکر ۱۸امارس (تاریخچه) [۹۶۴ بایت] Mohammad behrame cyruc (بحث | مشارکتها) (ص*فحهای تازه حاوی «لشکر ۱۸ مارس یک گروه شورشی و بخشی از ارتش آزاد* سوریه است که در جنگ داخلی سوریه...» ایجاد کرد) برچسبها: ویرایش توسط تلفن همزاه، ویرایش توسط وبگاه تلفن همراه، مطالب زیاد ویکیسازینشده، عدم استفاده از یادکرد و پانویس
	- ۱۸ دسامبر ۲۰۱۸، ساعت ۹:۵۷- ولگشت خودپرهیز (قدم زدن بدون قطع کردن خود) (تاریخچه) Mahdavi-hooman (بحث | مشارکتها) *(صفحهای تازه حاوی «200px*|left در *ریاضیات،* "ولگشت خود پرهيز"' به توالي اي از حركا...» ايجاد كرد) برچسب: ايجاد مقالة كوتاه
- ۱۸ دسامبر ۲۰۱۸، ساعت ۹:۱۱° در جستجوی فریده (تاریخچه) [۵٬۶۶۰ بایت] ویلیام علی اللهیاری (بحث | مشارکتها) (ص*فحه ای تازه حاوی «{جعبه فیلم*|ع*نوان = در جستجوی فریده*|تصویر = |عرض تصویر = | زیرنوی ...» ایجاد کرد) برچسب: عدم استفاده از یادکرد و پائویس
	- ۱۷ دسامبر ۲۰۱۸، ساعت ۲۰:۵۱ اسکندر زند (تاریخچه) (۸۰۰۵۸ بایت] بهروز برجویی (بحث | مشارکتها) (*افزودن منابع) برچسبها: ویرایشگر دیداری، <mark>\*\* ایجاد دوبارۀ صفحۀ حنف شده</mark>* 
		- ۱۷ دسامبر ۲۰۱۸، ساعت ۱۸:۲۶ شبکه بیوتکنولوژی کشاورزی ECO (تاریخچه) [۱۳۰۷۴۴ بایت] آرام آرامش (بحث | مشارکتها) (*ابرابزار)* 
			- ١٧ دسامبر ٢٠١٨، ساعت ١٧:٥٩ بدذات مادرزاد (تاريخچه) [٣٠٤٥٣ بايت] Chrisrabinson (بحث | مشاركتها) (*اصلاح ارقام)*
- ۱۷ دسامبر ۲۰۱۸، ساعت ۱۷:۳۹ امیراتور رنگیریده (تاریخچه) ۲۰۸۹۷J بلت) Chrisrabinson (بحث | مشارکتها*) لصفحهای تازه حاوی «(اجعبه اطلاعات آلبوم | نام =امیراتور رنگ پریده | نوع = استودیو* | هنرمند = مريل...» ايجاد كرد)
	- VI دسامبر ۲۰۱۸، ساعت ۱۶:۳۸ مایک ارمانتات (تاریخچه) (۱۵۶۶ بایت) Amir.Vector (بحث| مشارکتها) (صف*حهای تازه حاوی « "مایکل "مایک" ارون تراوت" (انگلیس: Mike Ehrmantraut) یک* شخصیت ساختگی در سریال ه...» ایجاد کرد) برچسب: ویرایشگر دیداری
	- ۱۷ دسامبر ۲۰۱۸، ساعت ۱۲:۳۳ آدام موسری (تاریخچه) [۱۰۷۴۷ بایت] Koohanjani (بحث| مشار/کتها) *(ایجاد شده توسط ترجمهٔ صفحهٔ «Adam Mosseri») برچسب*ها*: <mark>ل</mark>رجعة معنوا، یبوند به بیرون نیازمند*

**یافتن خرابکاری ها**

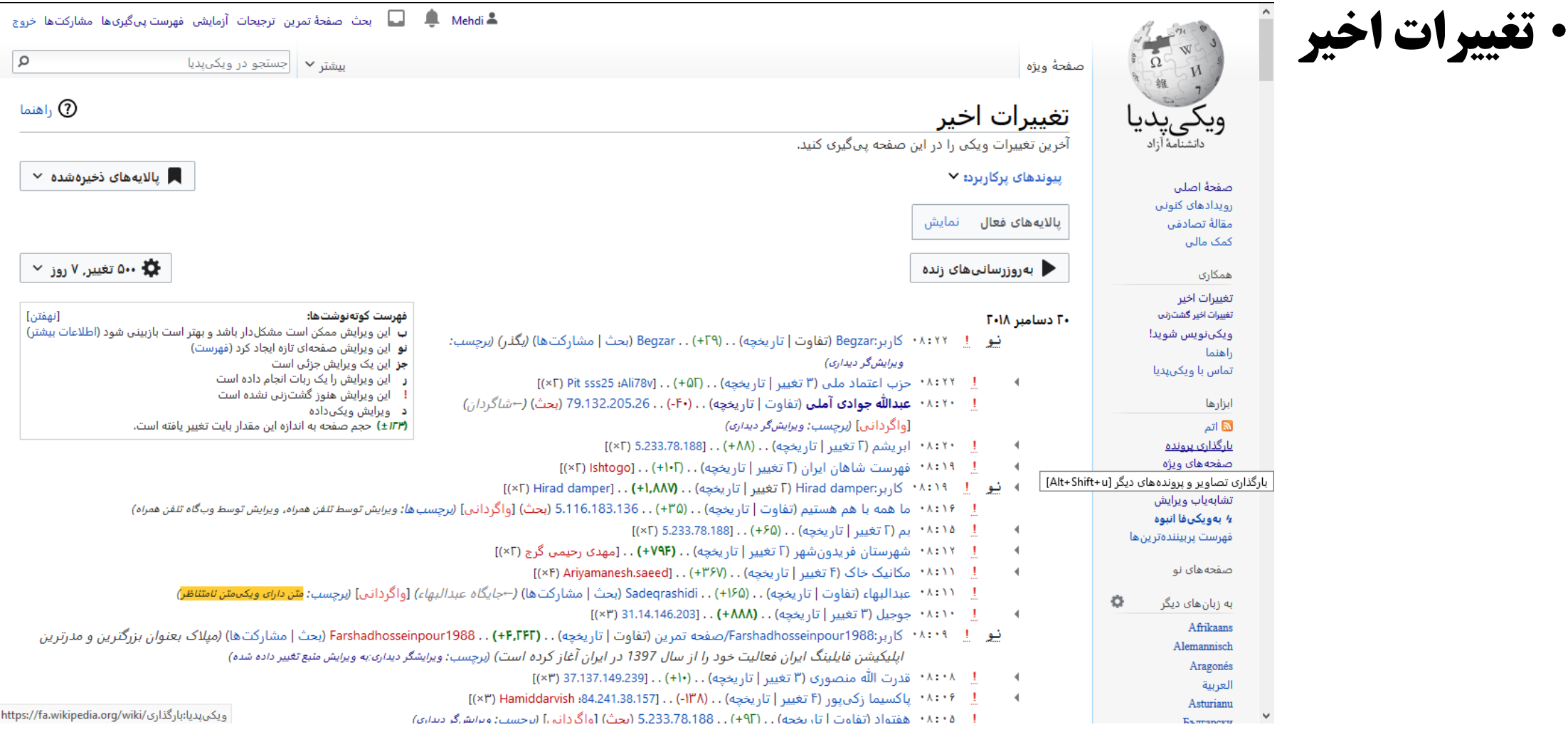

### **یافتن خرابکاری ها**

• **فهرستپیگیریها**

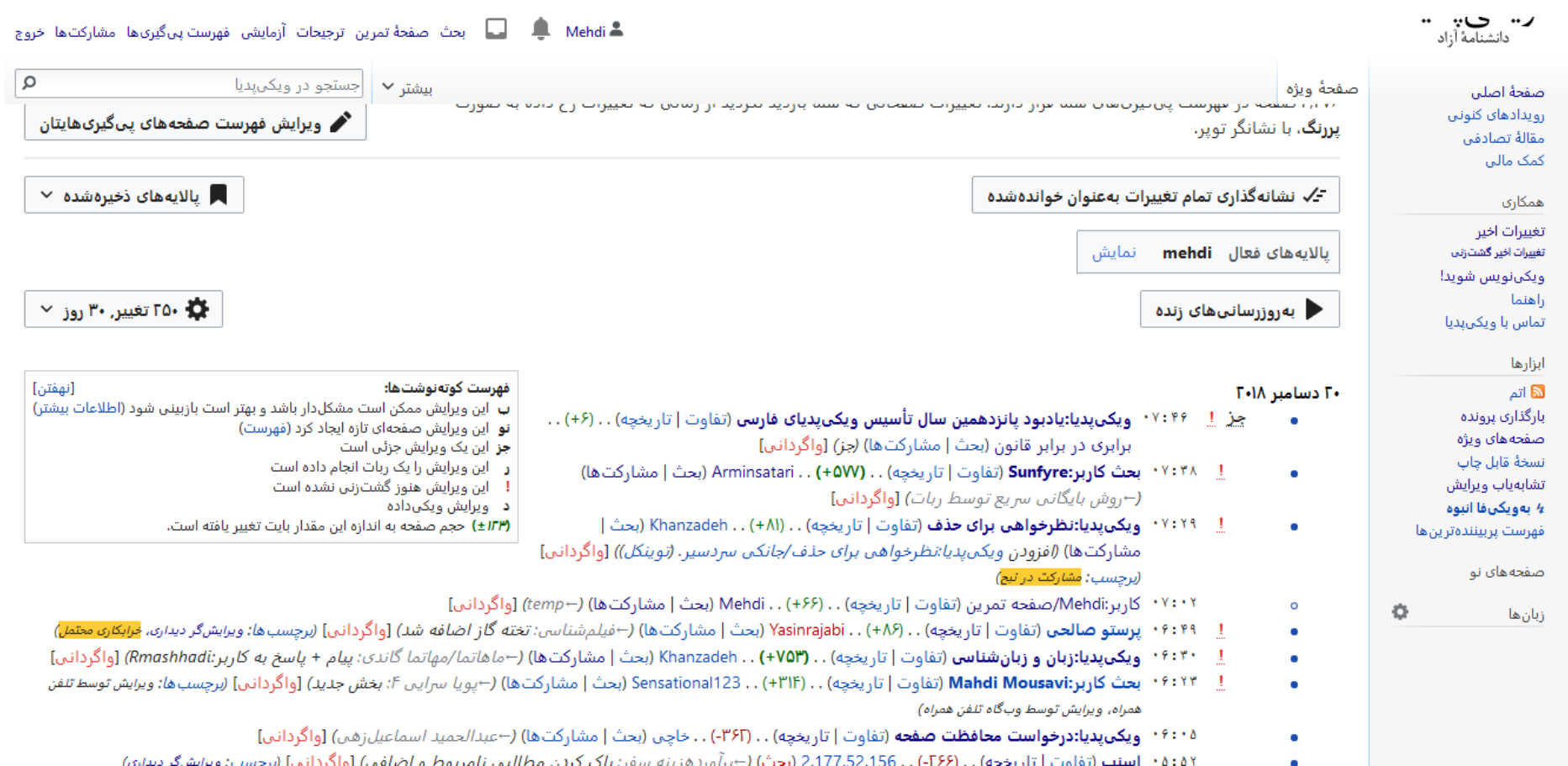

## **یافتن خرابکاری ها**

همكارى تغييرات اخير

تغییرات اخیر گشت(نی ويكىنويس شويدا راهنما تماس با ویکیپدیا نسخەبردارى ايجاد كتاب دريافت بهصورت PDF نسخة قابل چاپ أبزارها يپوندها به اين صفحه تغييرات مرتبط بارگذاری پرونده صفحه های ویژه پیوند پایدار ❖ اطلاعات صفحه تشابهياب ويرايش 4 بەويكىفا انبوه زيرصفحهها فهرست پربینندهترین ها تعداد بازديد صفحه

### **۰ ویکیپدیا:گزارش دیتابیس/ویرایشهای تازهکاران که نیازمند بازبینی هستند**

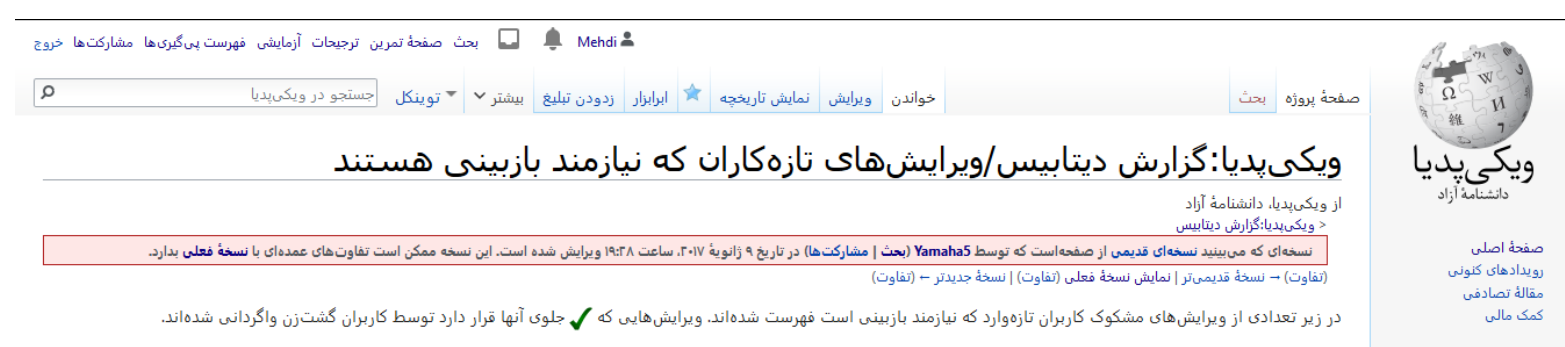

#### افزودن متن نامربوط يا بدون منبع

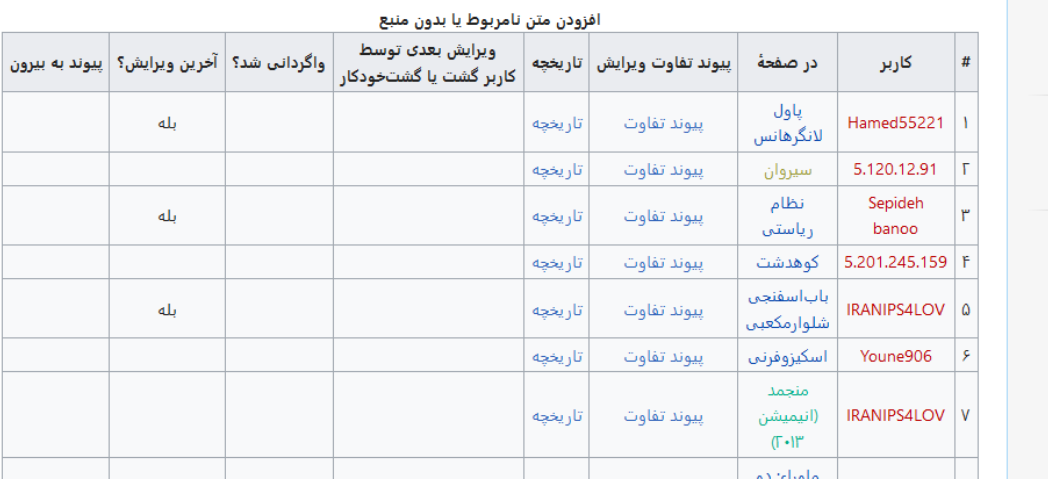

### **راهکارهای مقابله**

- **ویکیپدیا:نگهبانتغییراتاخیر)شعار:خرابکارعزیز!هرگونهتغییراتنابجا بیرحمانه واگردانی خواهد شد!)** 
	- **ویکیپدیا:گشت)دسترسیگشت(تعداد۱۹۵: کاربر گشت زن**
- **اگر با خرابکاری کاربری مواجه شدید با یکی از مدیران تماس بگیرید یا در صفحه بحث کاربر خرابکار، یکی از الگوهای خرابکاری را ثبت کنید.** 
	- **مراجعه به تام برای گزارش به مدیران برخط**

## **ابزارهای مبارزه با خرابکاری**

• **ویکیپدیا:هاگل**

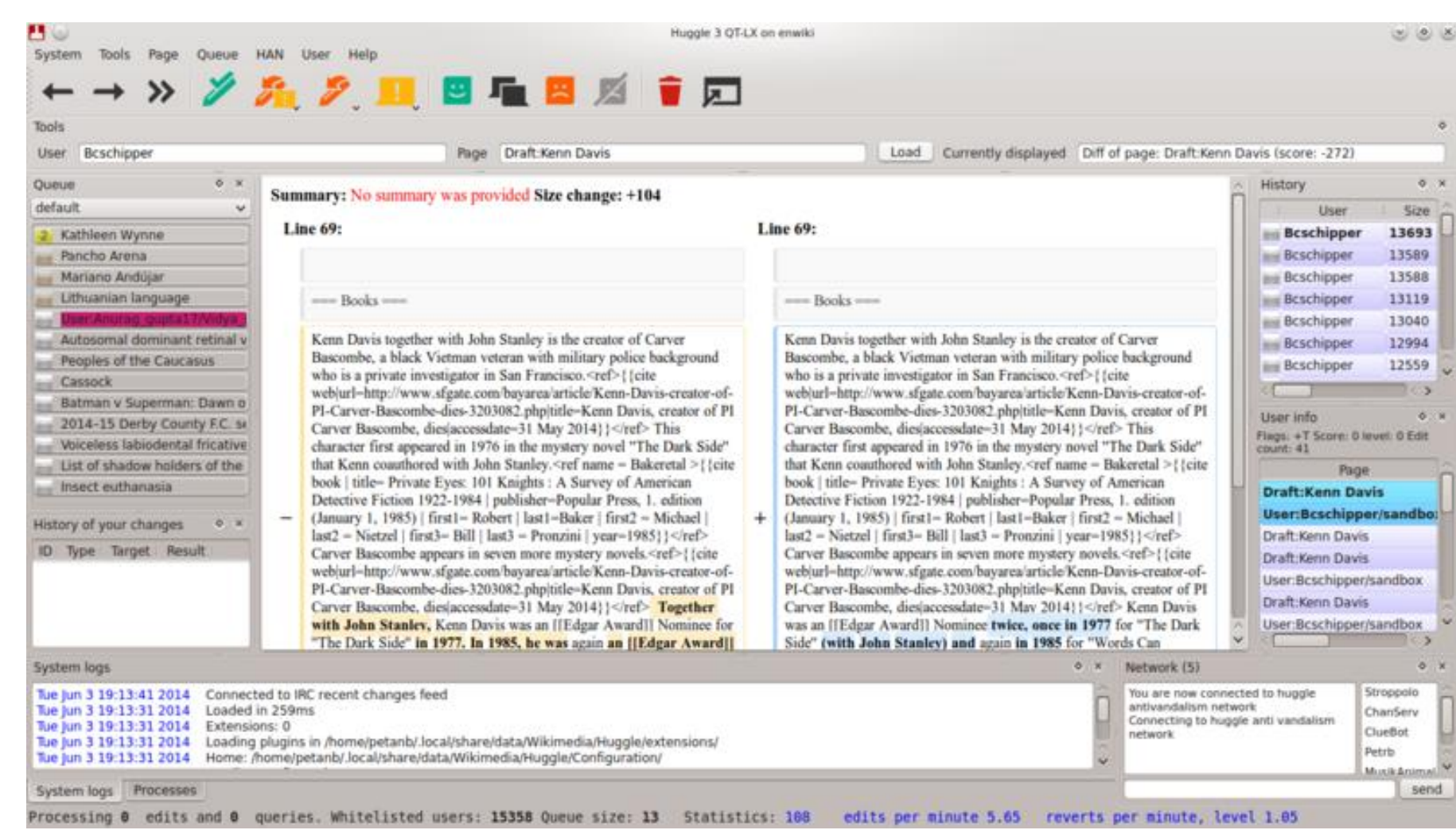

### **ابزارهای مبارزه با خرابکاری**

**• ربات واگردانی خرابکاری ها** 

# ابزارهای مبارزه با خرابکاری

### ابزارهای گشتزنی و مقابله با خرابکاری

- √ پیوند به تغییرات اخیر همراه با تنظیماتی که برای گشتزنی مناسب است (فقط ویرایشهای گشت نخورده و مشکلدار نمایش داده میشود)(تصویر)
	- √ ابزار ویرایش توینکل (برچسبزنی، هشدار، درخواستها، ابزارهای مدیریتی پیشرفته)
- │ ] *آرتنآرس* (RTRC): تغییرات اخیر را به صورت زنده نمایش میدهد. ابزاری مناسب برای گشتزنی که مشابه ابزار LiveRC است اما با طراحی متفاوت. برخی از گزینههای این ابزار به فارسی ترجمه نشده، ولی بدون مشکل کار میکند. (مستندات انگلیسی)
	- √ ابزار گشتزنی: فهرستی از جدیدترین مقالات ایجاد شده را نمایش میدهد و مواردی که بازبینی نشدهاند نامشان را پررنگتر میکند (پنجرۀ تغییرات اخیر، پایین نوار سمت راست)
		- √ پررنگ کردن برچسبها (tags) در تغییرات اخیر
		- \_\_| پنهانکردن برچسبهایی (tags) که مهم نیستند در تغییرات اخیر
			- √ ابزار نامزدکردن تصویر برای حذف
		- درخواست پنهانسازی ویرایش مقالات در تابلو اعلانات مدیران (دکمهٔ درخواست در حالت تفاوت، در کنار نوار جستجو)  $\Box$ 
			- \_\_ | ابزار گشت;نی سریع: نمایش تفاوت ویرایش، در پنجرهای در پایین تغییرات اخیر و فهرست پیگیریها (راهنما)
				- √ ابزار تمیزکاری اسپم
				- │ │ ابزار کمک برای واگردانی خودکار

# **آمار و ارقام**

### • **در باالی صفحه [تغییرات](https://fa.wikipedia.org/wiki/%D9%88%DB%8C%DA%98%D9%87:%D8%AA%D8%BA%DB%8C%DB%8C%D8%B1%D8%A7%D8%AA_%D8%A7%D8%AE%DB%8C%D8%B1) اخیر پرکارترین گشت زن ها و نگهبان ها و وضعیت ویکی پدیای فارسی از نظر میزان خرابکاری با نمودار مشخص شده است.**

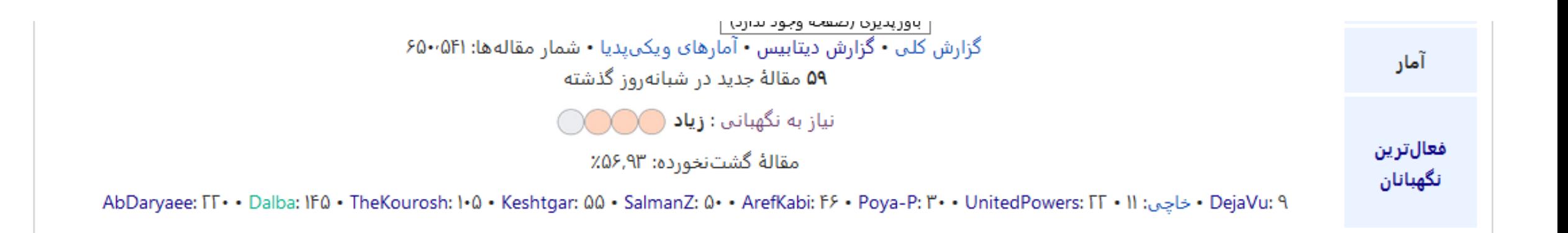

در الگو:نمایش وضعیت/آمار/تحلیل آمار میزان گشتزنی<br>و نگهبانی ویکیفا و میزان خرابکاری مشخص شدهاست.

### الگو:نمايش وضعيت/آمار/تحليل الويرايش]

از ویکیپدیا، دانشنامهٔ آزاد < الگو:نمایش وضعیت | آمار

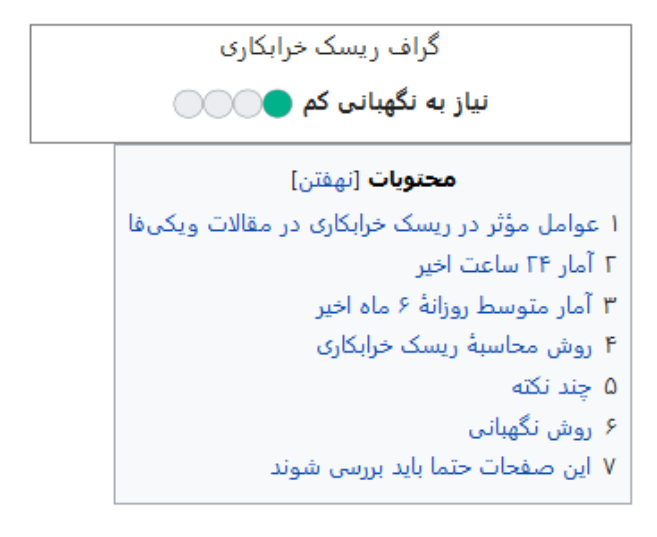

### عوامل مؤثر در ریسک خرابکاری در مقالات ویکیفا اوپرایش]

۱. کاربران تأییدنشده ویرایششان نسبت به کل ویرایشهای کاربران (غیرربات) بیشتر شوند (تأییدنشدهها معمولاً اصول را رعایت نمیکنند و احتمال خطایشان بیشتر است)

۲. میزان خرابکاری کاربران تأییدنشده، افزایش یابد (مردم جوگیر شوند مانند قضیه ترامپ و خلیج فارس)

۳. میزان گشت;نی و نگهبانی کاهش یابد یا تعداد گشت;نها کاهش یابند (فصل امتحانات یا فصل سفر)

۴. گشتزنها خوب عمل نکنند و نتوانند ویرایش تأییدنشدهها را کامل پوشش دهند (به نظر میرسد عدم استفاده از هاگل میتواند یکی از علل باشد)

۵. افزایش فشار کاری بر روی گشت;نها (به دلیل کم شدن تعداد گشت;نها یا کمکاری سایر گشت;نها)

### Mehdi.Wikimedia@gmail.com